Trascrizione per chitarra di CARLO CARFAGNA

جي

CIACCONA SYLVIUS LEOPOLD WEISS  $(1686 - 1750)$ 

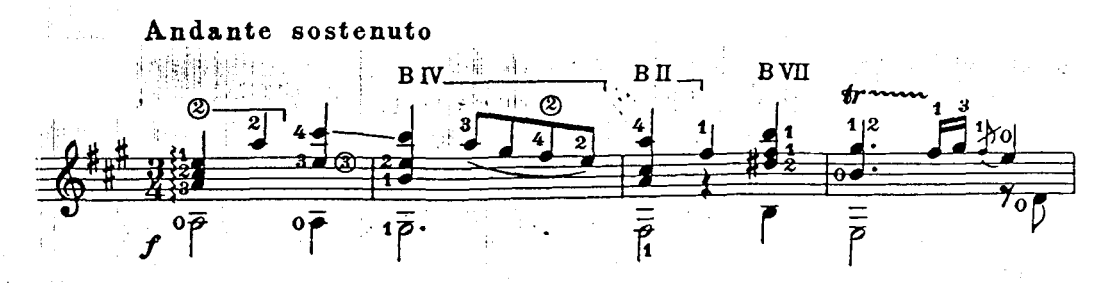

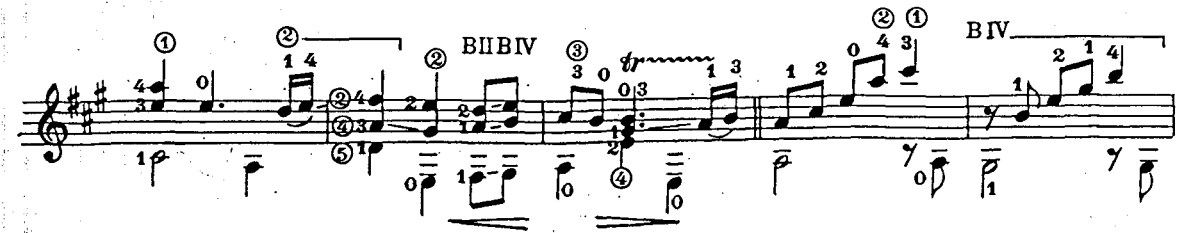

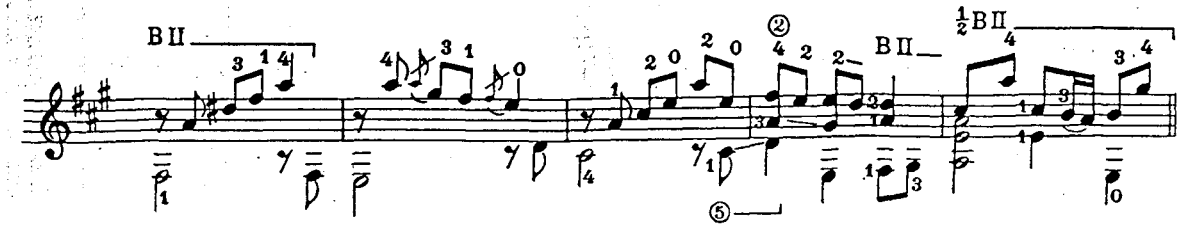

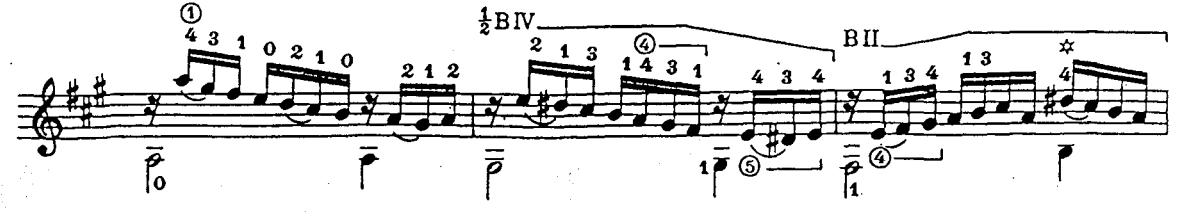

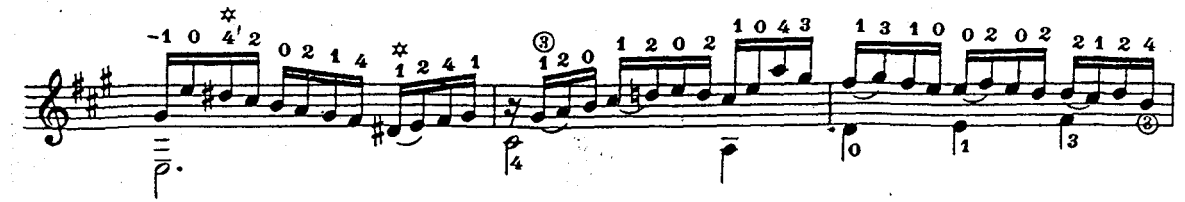

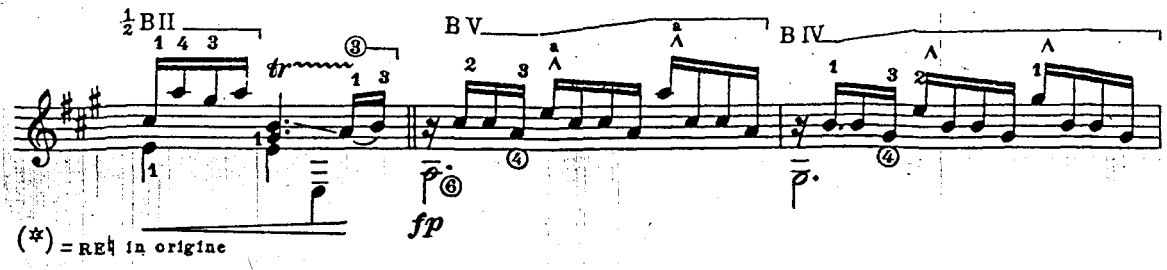

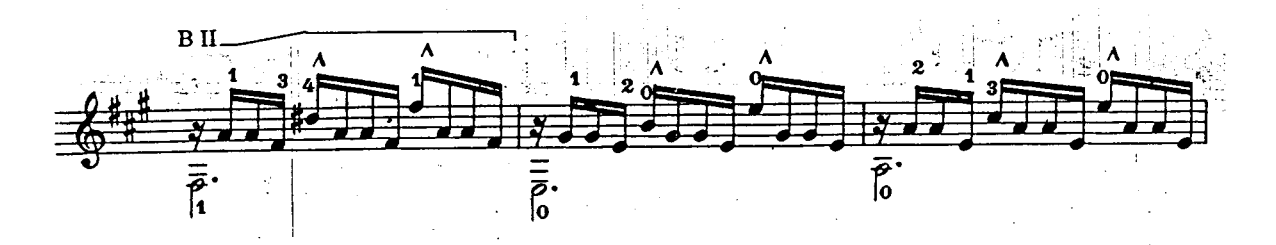

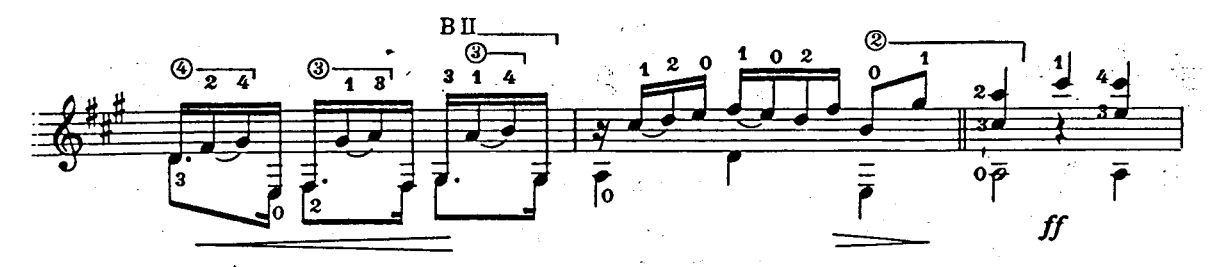

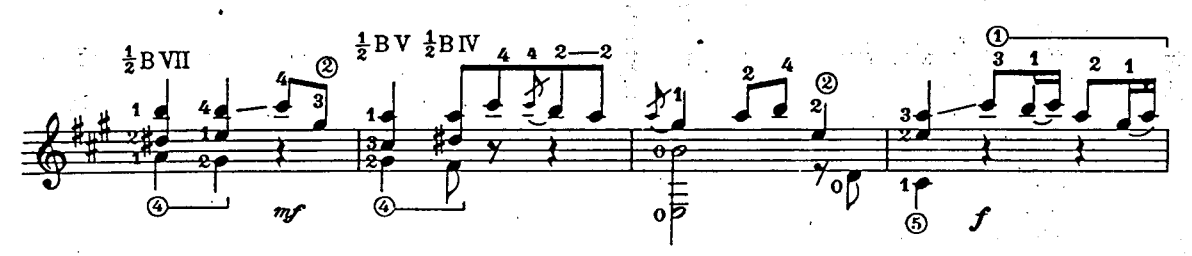

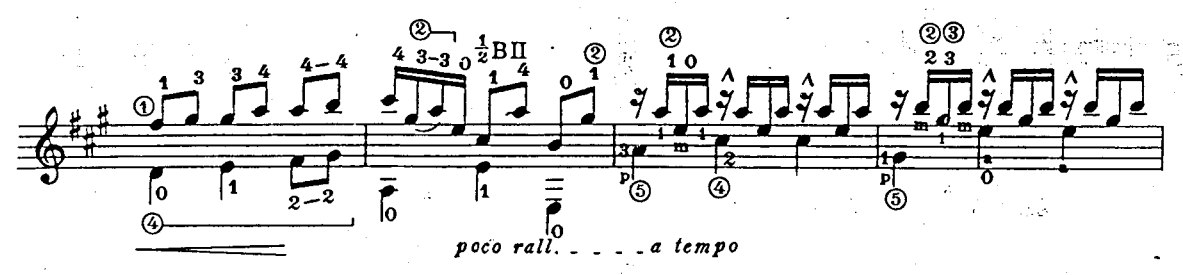

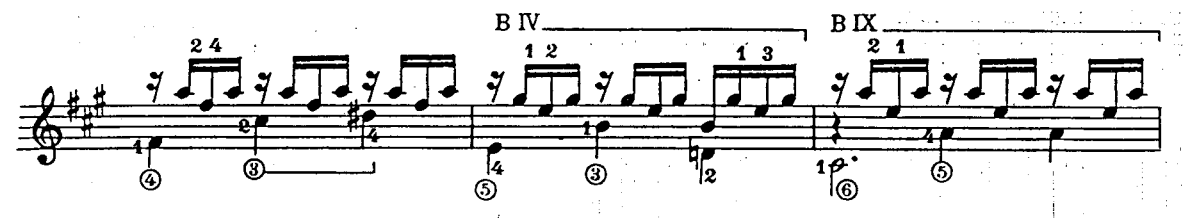

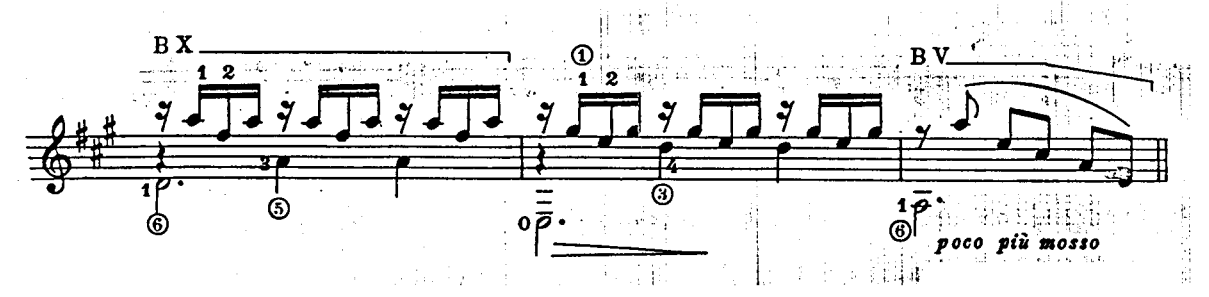

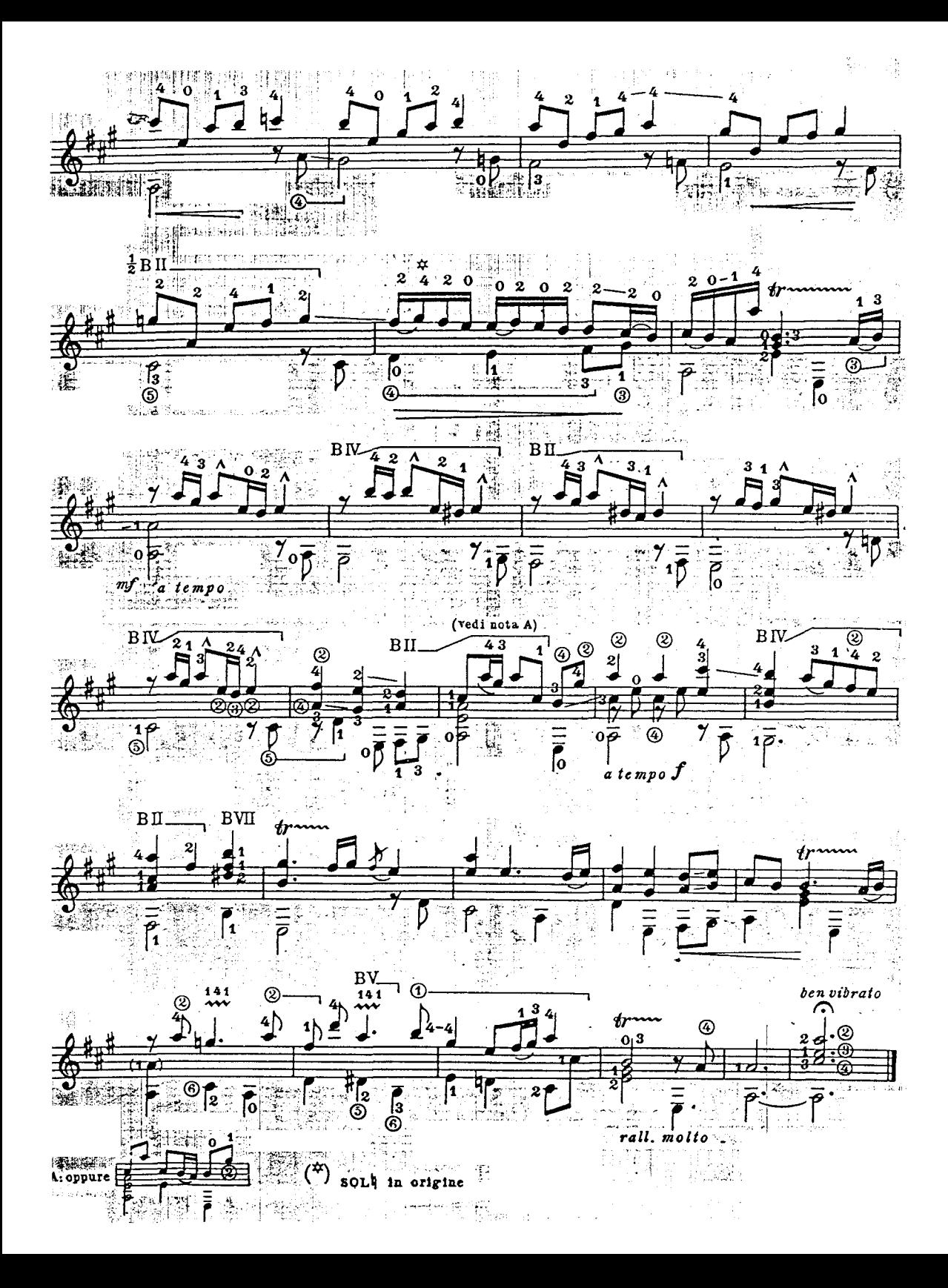